# Министерство науки и высшего образования РФ Федеральное государственное автономное образовательное учреждение высшего образования «СИБИРСКИЙ ФЕДЕРАЛЬНЫЙ УНИВЕРСИТЕТ» **РАБОЧАЯ ПРОГРАММА ДИСЦИПЛИНЫ (МОДУЛЯ)**

### Б1.Б.11 Начертательная геометрия и инженерная графика

наименование дисциплины (модуля) в соответствии с учебным планом

# Направление подготовки / специальность 15.03.02 ТЕХНОЛОГИЧЕСКИЕ МАШИНЫ И ОБОРУДОВАНИЕ

Направленность (профиль)

15.03.02.01 Проектирование технических и технологических комплексов

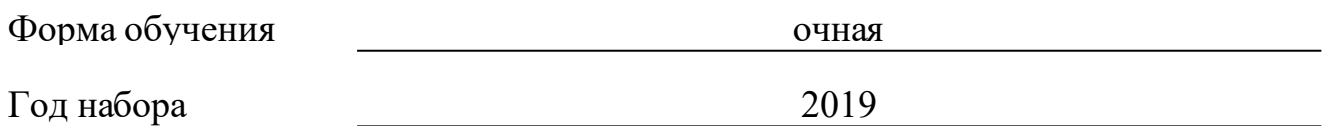

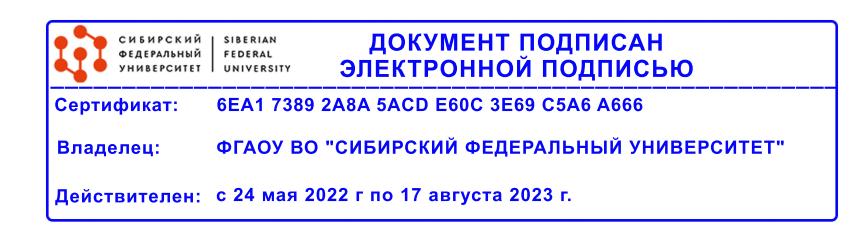

# **РАБОЧАЯ ПРОГРАММА ДИСЦИПЛИНЫ (МОДУЛЯ)**

Программу составили

канд.техн.наук, доцент, Толстихин Анатолий Константинович;ст.преподаватель , Кузнецова Майя Николаевна

должность, инициалы, фамилия

### **1 Цели и задачи изучения дисциплины**

#### **1.1 Цель преподавания дисциплины**

Цель обучения начертательной геометрии и инженерной графике, как основополагающей для освоения всех инженерных дисциплин, связана с получением студентами знаний, умений и навыков, необходимых для решения практических задач, подготовка к будущей проектно-конструкторской деятельности

Раздел «Начертательная геометрия» является теоретической основой построения эскизных и технических чертежей, которые представляют собой полные графические модели конкретных инженерных изделий.

Цель изучения раздела – развитие пространственного представления и воображения, конструктивно-геометрического мышления, способностей к анализу и синтезу пространственных форм и их отношений на основе чертежей конкретных объектов.

Раздел «Инженерная графика» является первой ступенью инженернографического обучения студентов, на которой изучаются основные прави-ла выполнения чертежей и оформления конструкторской документации.

Цель изучения раздела заключается в формировании у студентов первичных навыков по графическому отображению технических идей с помощью чертежа, а также понимания по чертежу конструкции технического изделия и принципа действия изображаемого объекта.

Раздел "Компьютерная графика" дает представление о возможностях компьютерного моделирования и автоматизированного проектирования конструкторской документации с помощmю КОМПАС-3D

Полное овладение чертежом как средством выражения технической мысли и производственными документами, а также приобретение устойчи-вых навыков в черчении достигаются в результате усвоения всего комплекса технических дисциплин соответствующего профиля, подкрепленного практикой курсового и дипломного проектирования.

### **1.2 Задачи изучения дисциплины**

Задачи изучения дисциплины формируются на основе изложения требований к формированию компетенций согласно соответствующим знаниям, умениям, навыкам в соответствии с требованиями ФГОС ВО.

Проектирование, изготовление и эксплуатация машин и механизмов, а также современного оборудования связаны с изображениями: рисунками, эскизами, чертежами. Это ставит перед графическими дисциплинами ряд важных задач, которые должны обеспечить будущих бакалавров в области техники и технологий знаниями общих методов построения и чтения чертежей, а также решения большого числа разнообразных инженерногеометрических задач, возникающих в процессе проектирования, конструирования, изготовления и эксплуатации различных технических и других объектов.

Основными задачами изучения раздела «Начертательная геометрия» является изучение способов конструирования различных геометрических

пространственных объектов, способов получения их чертежей на уровне графических моделей и умение решать на этих чертежах задачи, связанные с пространственными объектами, техническими процессами и их зависимостями.

Основными задачами изучения раздела «Инженерная графика» является выработка знаний, умений и навыков, необходимых студентам для выполнения и чтения технических чертежей различного назначения, а так-же для изучения правил и стандартов графического оформления конструк-торской и технической документации на основные объекты проектирования в соответствии со специальностью c помощью традиционных и компьютерных технологий.

### **1.3 Перечень планируемых результатов обучения по дисциплине (модулю), соотнесенных с планируемыми результатами освоения образовательной программы**

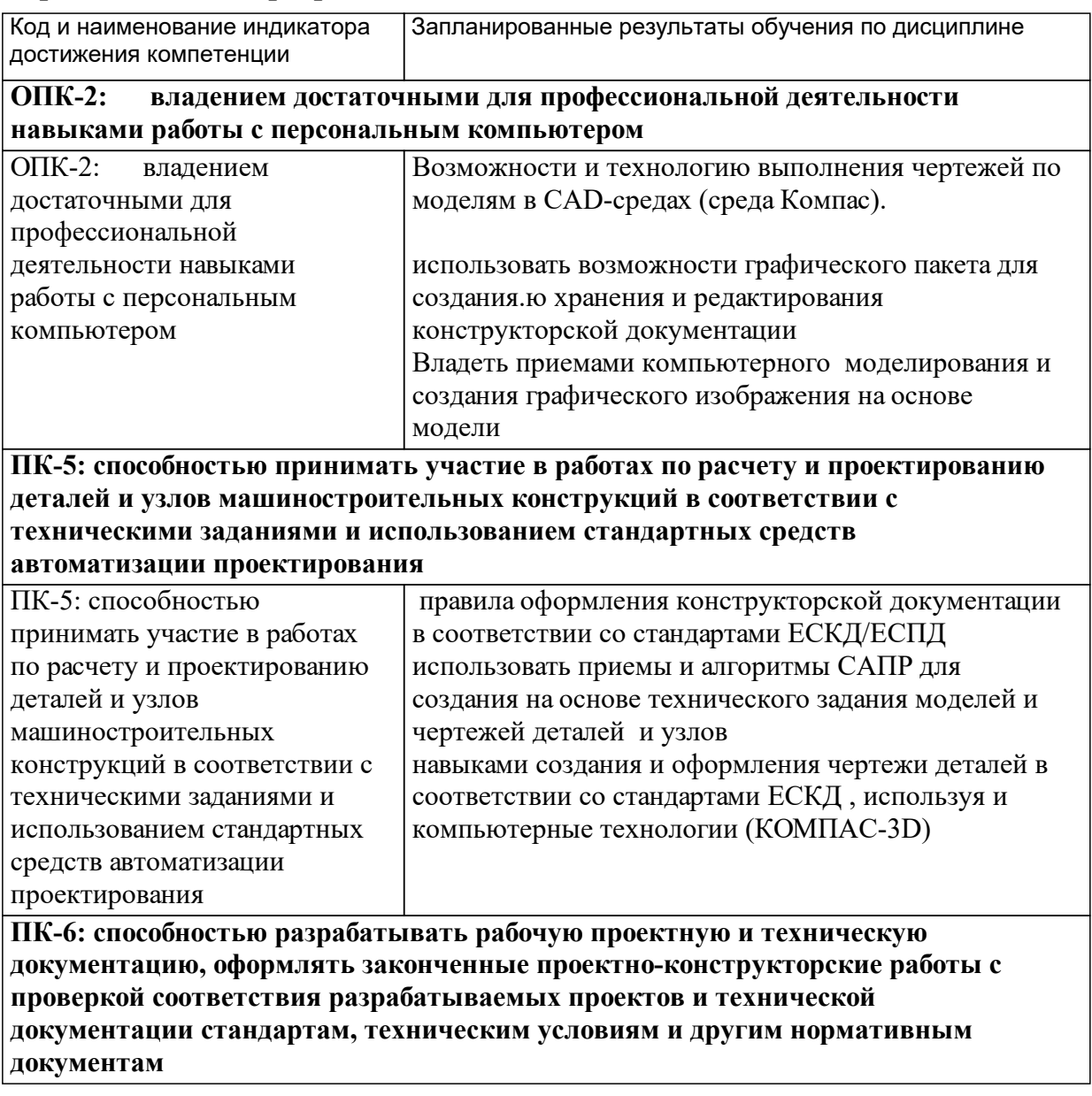

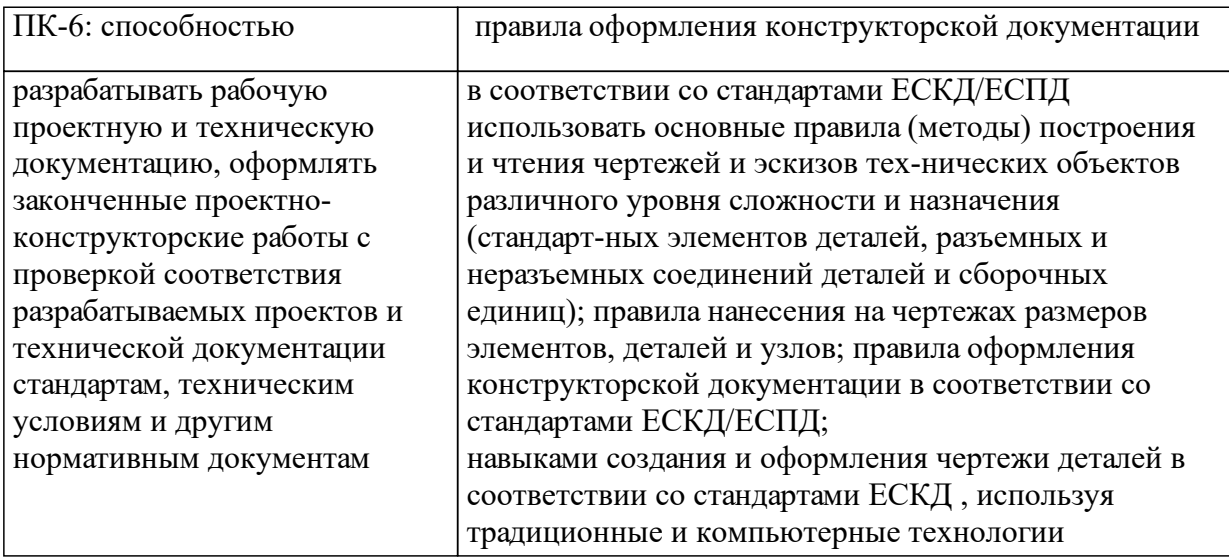

# **1.4 Особенности реализации дисциплины**

Язык реализации дисциплины: Русский.

Дисциплина (модуль) реализуется без применения ЭО и ДОТ.

# **2. Объем дисциплины (модуля)**

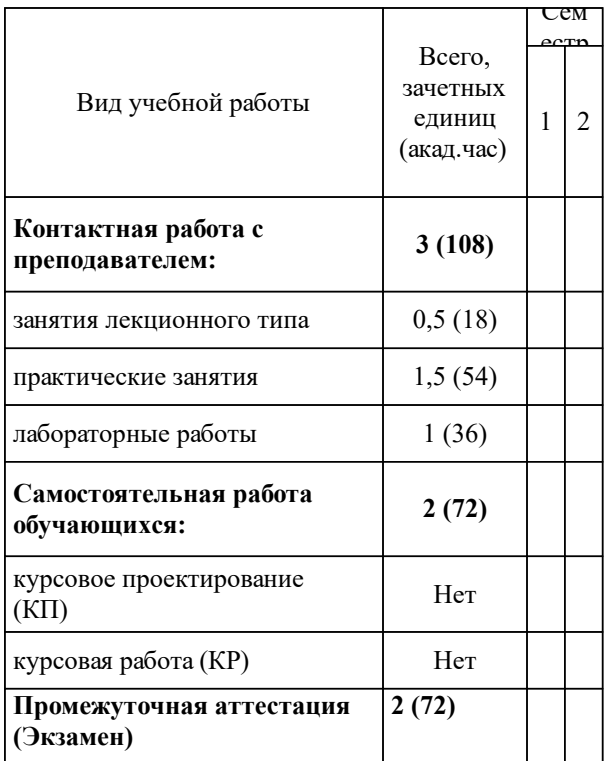

## **3 Содержание дисциплины (модуля)**

## **3.1 Разделы дисциплины и виды занятий (тематический план занятий)**

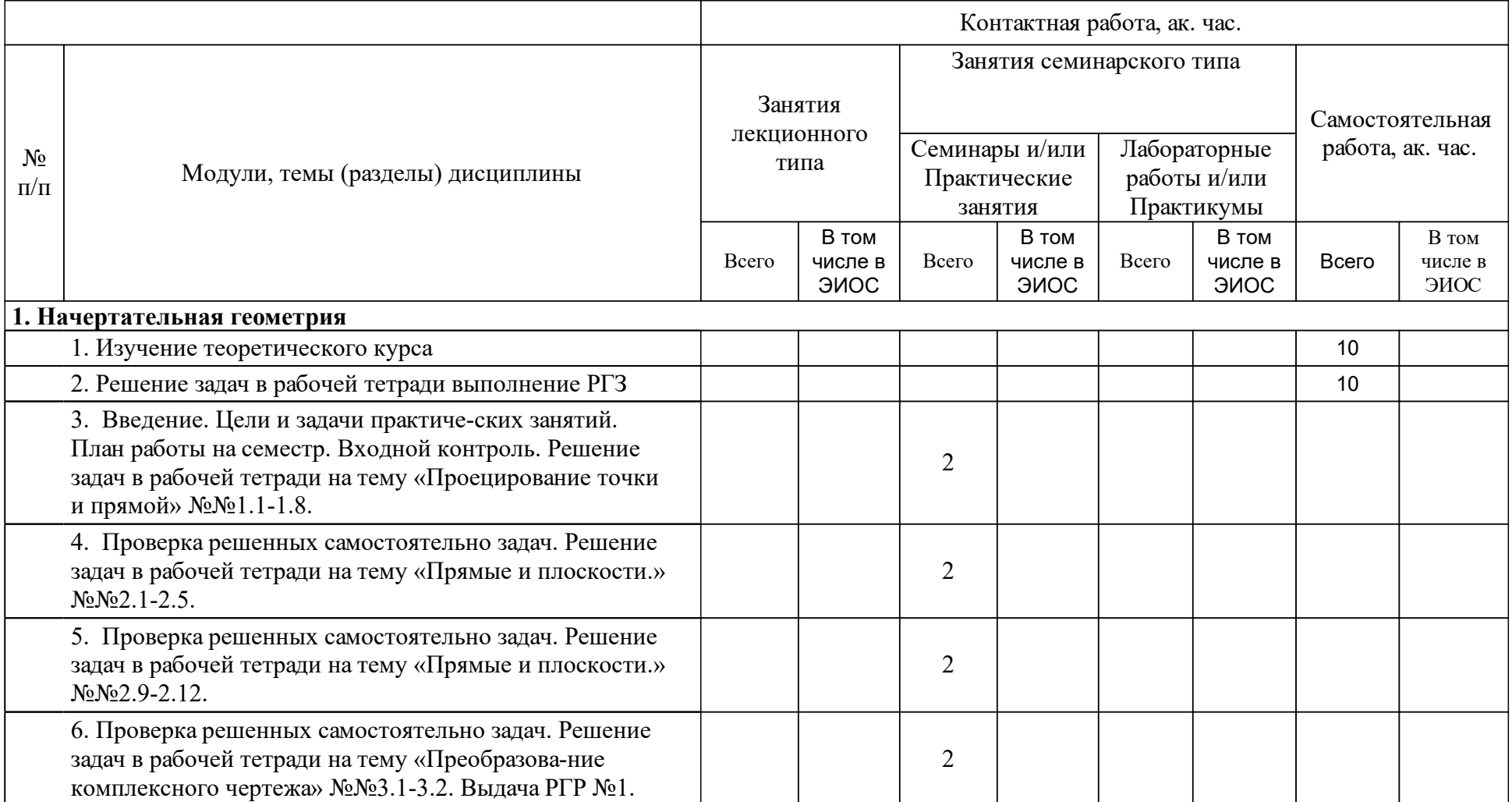

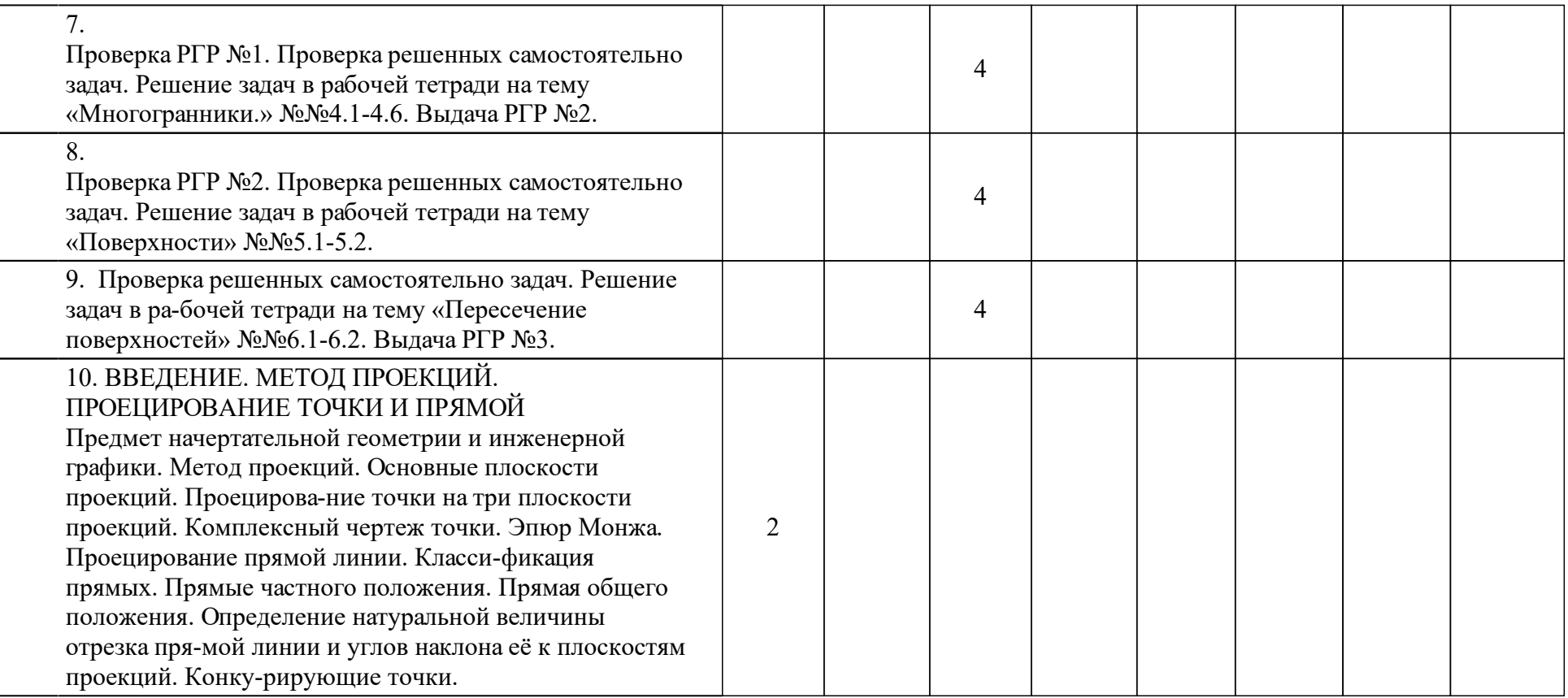

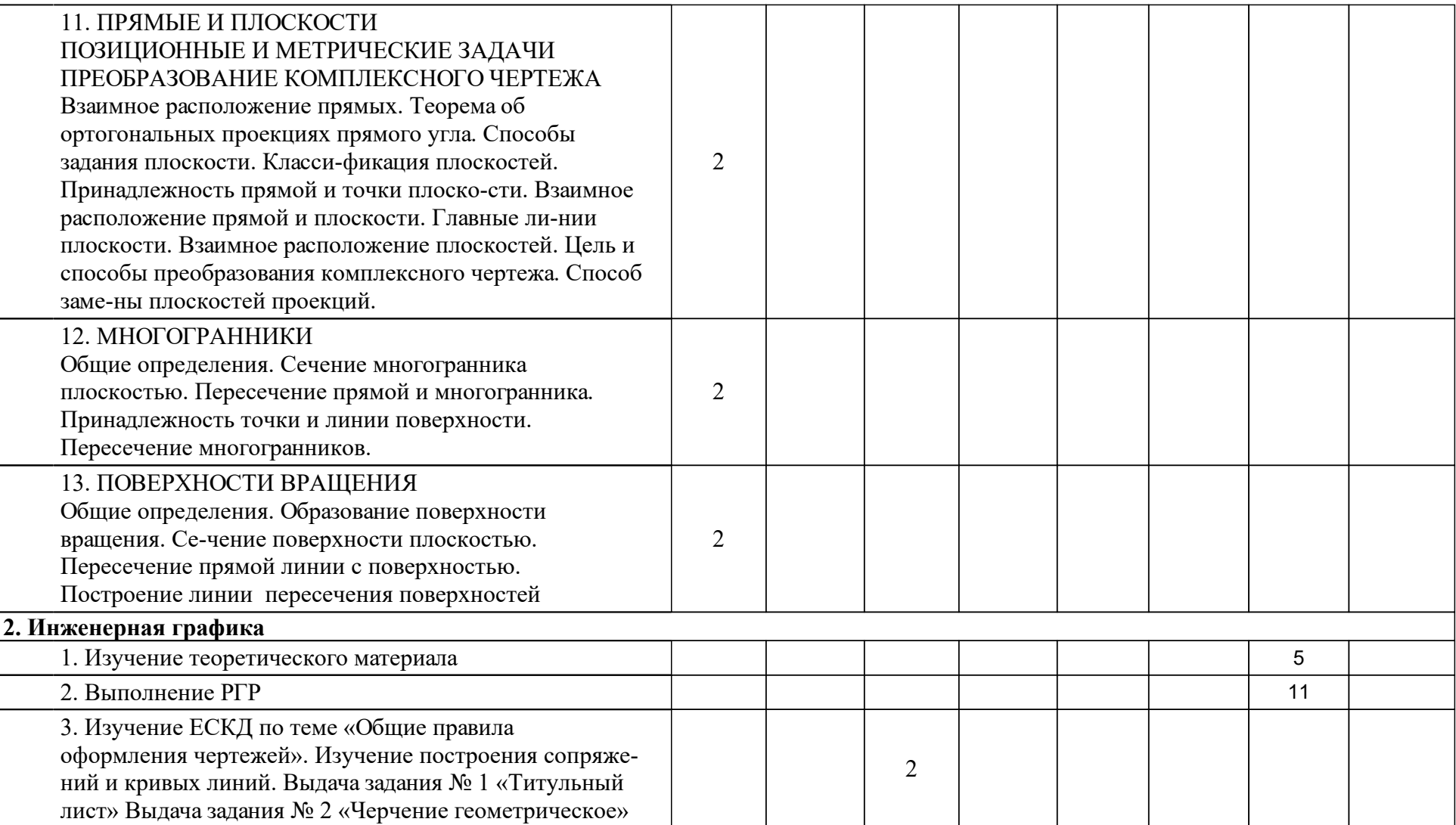

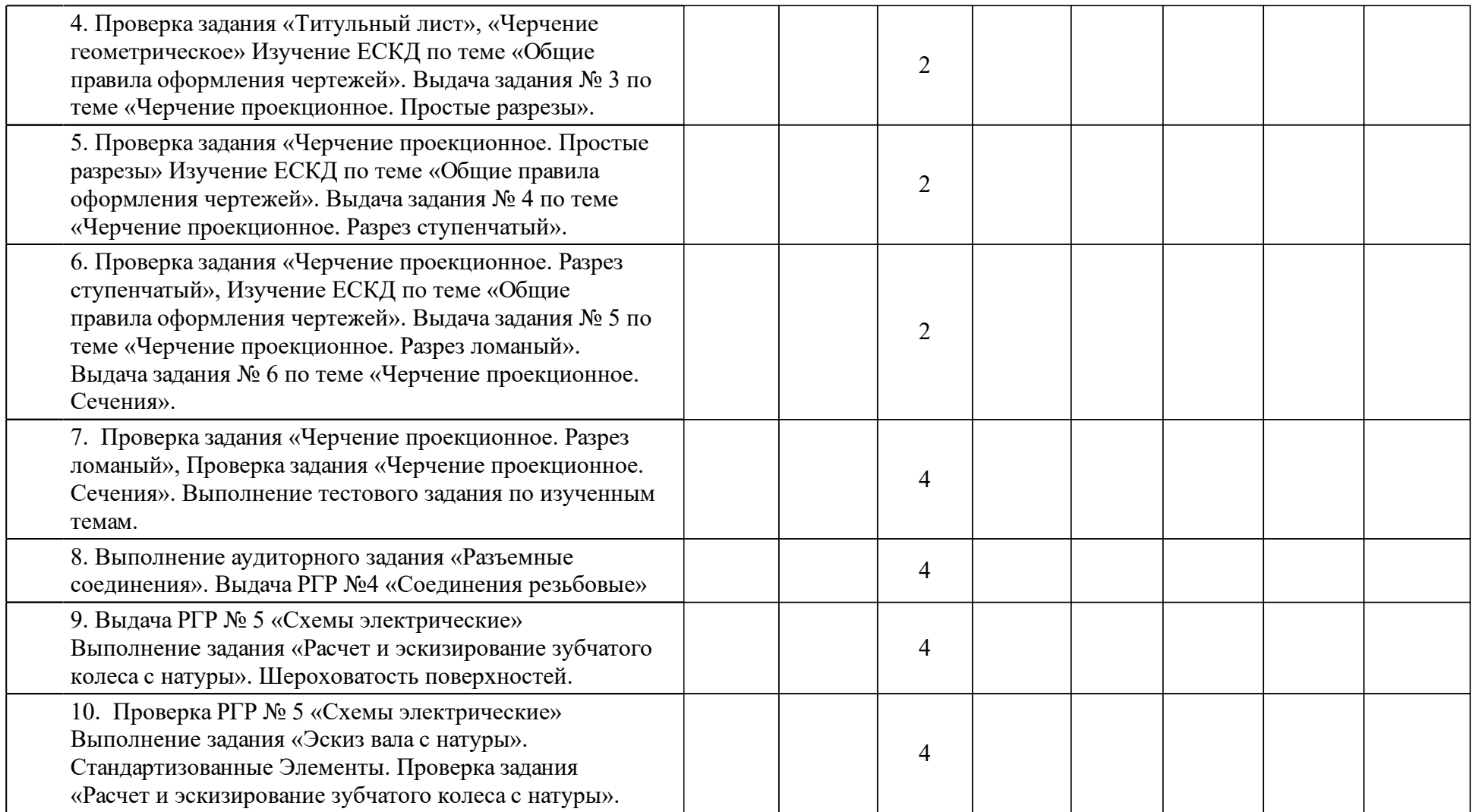

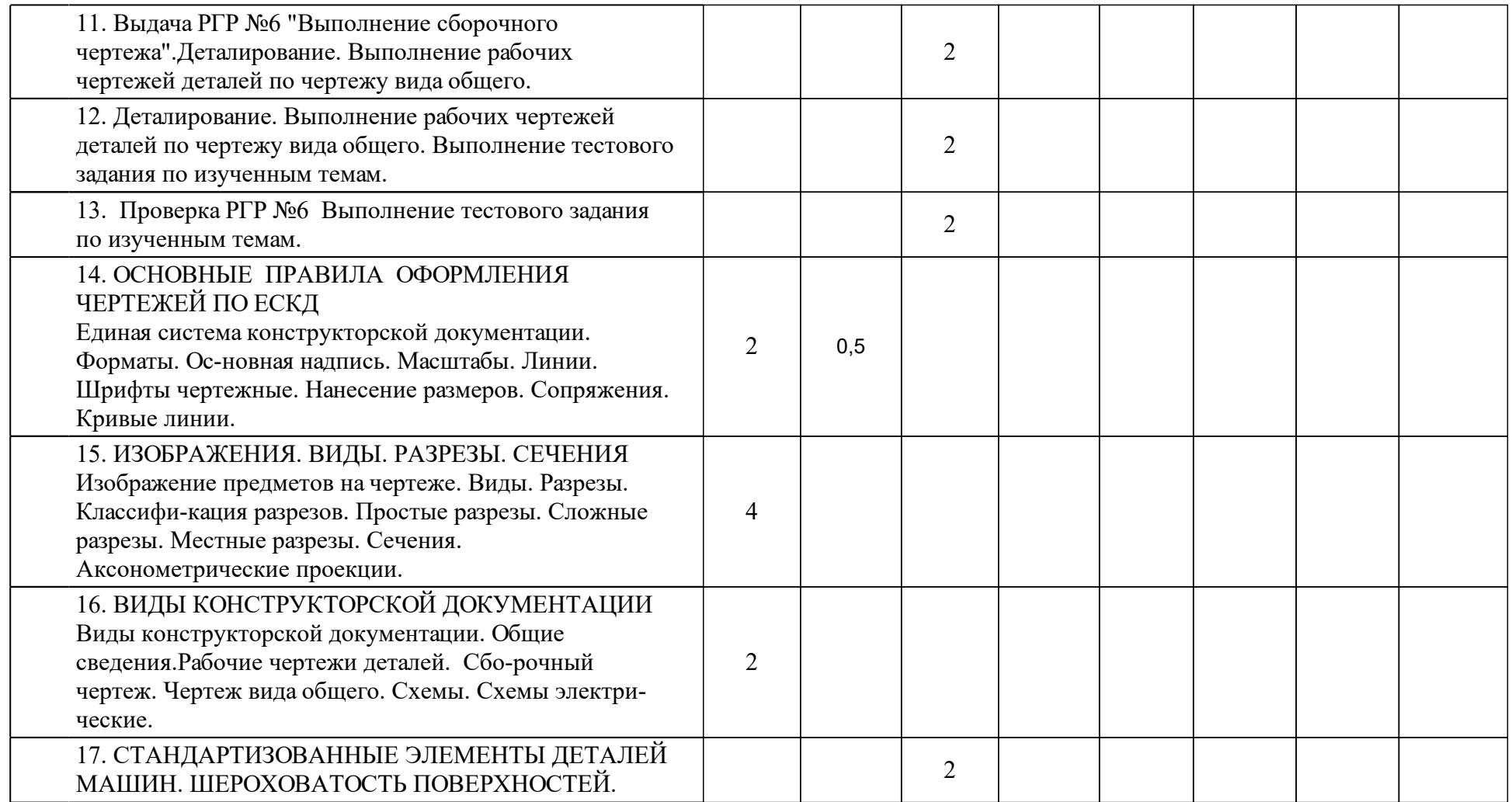

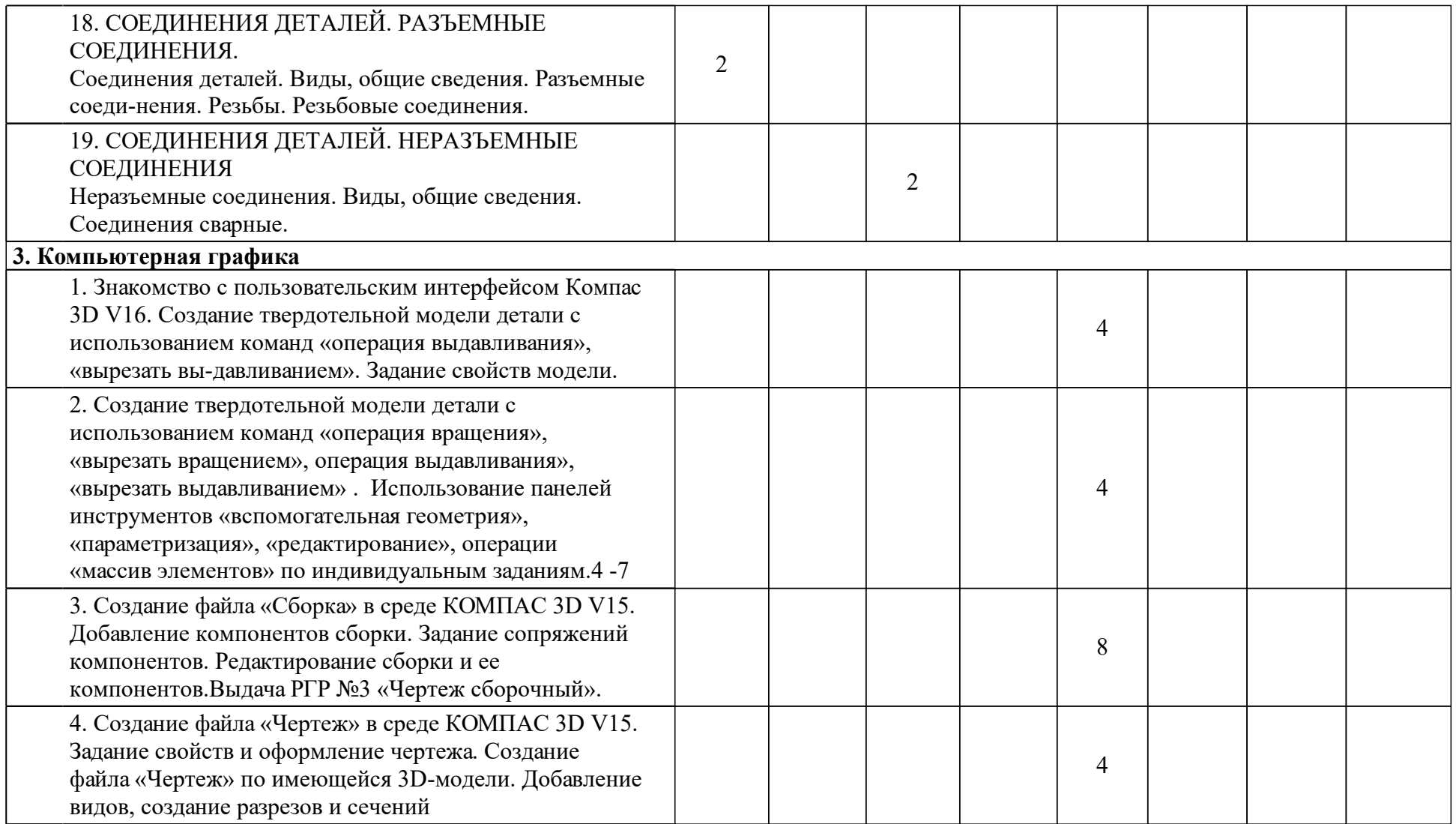

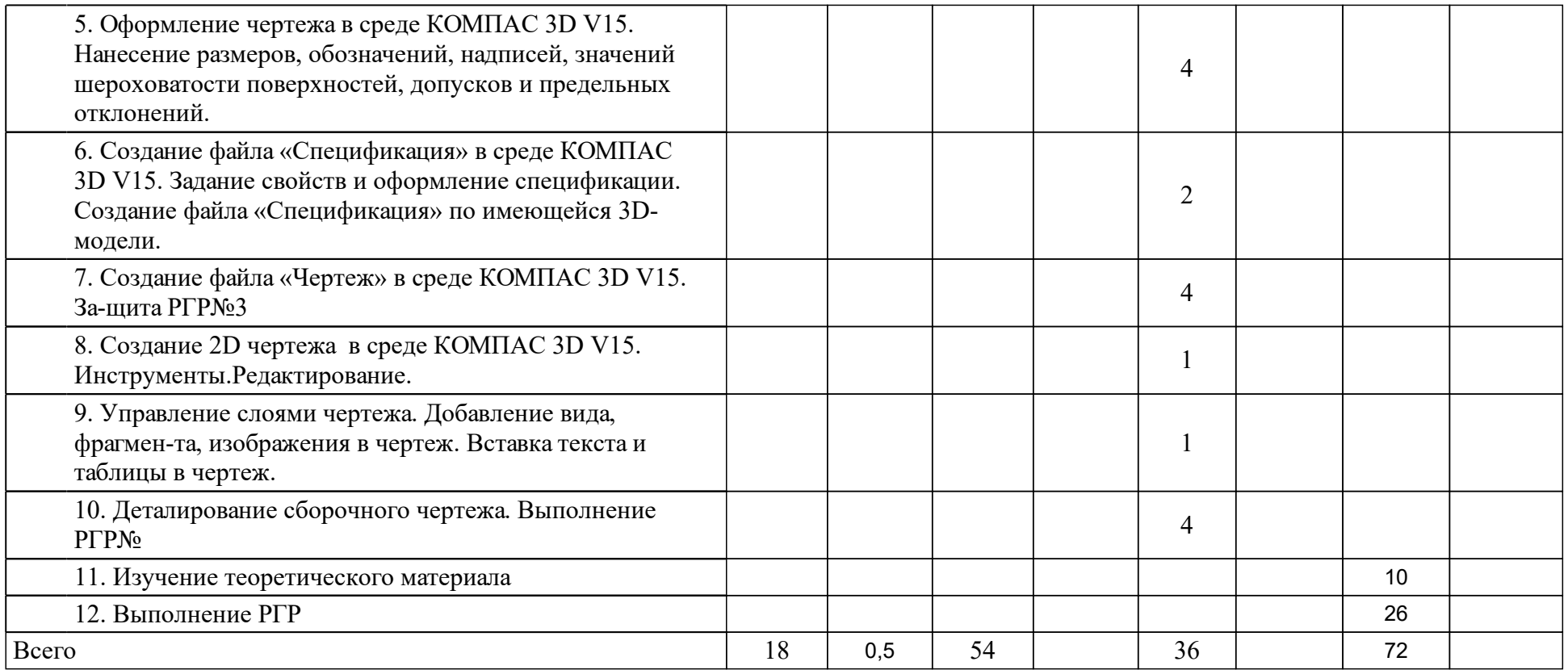

### **4 Учебно-методическое обеспечение дисциплины**

### **4.1 Печатные и электронные издания:**

- 1. Головина Л. Н., Кузнецова М. Н. Инженерная графика: учебное пособие для студентов вузов(Красноярск: ИПК СФУ).
- 2. Редькин В.Ф. Инженерная графика с основами проектирования: учеб. пособие [для студентов спец. 051000 «Профессиональное обучение (по отраслям)» ](Красноярск: СФУ).
- 3. Борисенко И. Г. Инженерная графика. Геометрическое и проекционное черчение: учебное пособие(Красноярск: СФУ).
- 4. Борисенко И. Г. Инженерная графика. Эскизирование деталей машин: учебное пособие(Красноярск: СФУ).
- 5. Дергач В. В., Борисенко И. Г., Толстихин А. К. Начертательная геометрия: учебник для вузов по направлениям подготовки в области техники и технологии(Красноярск: СФУ).
- 6. Левицкий В.С. Машиностроительное черчение и автоматизация выполнения чертежей: учебник.; рекомендовано МО РФ(М.: Юрайт).
- 7. Кинд В. В., Рушелюк К. С., Вознюк Е. В. Инженерная и компьютерная графика. Кинематические принципиальные схемы в среде Компас 3D V10: метод. указ. к лаб. раб.(Красноярск: ИПК СФУ).
- 8. Липовка Е. Р. Инженерная графика. Соединения разъемные: учеб.-метод. пособие [для студентов инженерных направлений и специальностей] (Красноярск: СФУ).

### **4.2 Лицензионное и свободно распространяемое программное обеспечение, в том числе отечественного производства (программное обеспечение, на которое университет имеет лицензию, а также свободно распространяемое программное обеспечение):**

1. КОМПАС-3D Бесплатная учебная версия [Электронный ресурс] / Аскон. — URL: http://edu.ascon.ru/main/download/cab/?show\_me\_content=1

## **4.3 Интернет-ресурсы, включая профессиональные базы данных и информационные справочные системы:**

1. Доступ через электронно-библиотечную системе СФУ к современным справочным системам.

### **5 Фонд оценочных средств**

Оценочные средства находятся в приложении к рабочим программам дисциплин.

### **6 Материально-техническая база, необходимая для осуществления образовательного процесса по дисциплине (модулю)**

Лекционная аудитория оснащенная интерактивной доской с выходом в интернет.

Класс с выходом в интернет.

Тематические плакаты.

Комплект деталей и сборочных единиц для выполнения эскизов и рабочих чертежей с натуры.

Пояснения.

Для проведения лекций используются аудитории оснащенные интерактивной доской.

Для проведения практических занятий используются специализированные чертежные классы оснащенные плакатами, компьютерной техникой, необходимы программным обеспечением, электронными учебными пособиями, расположенными в электронно-обучающем курсе, имеющий выход в глобальную сеть, оснащенную аудиовизуальной техникой для презентаций студенческих работ.